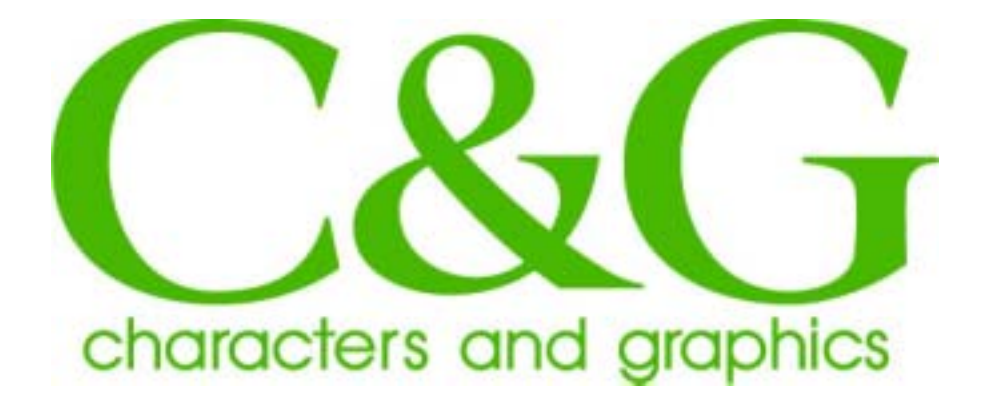

## $\infty$

 対応 OS: Mac OS 8.x Mac OS 9.x Mac OS X

 $\infty$ 

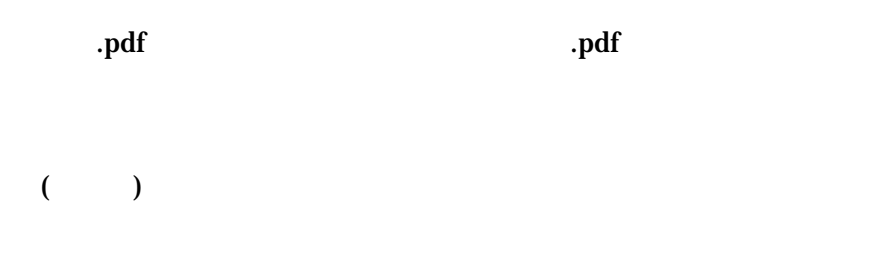

**StuffIt Expander** 

 $\arct2$ **StuffIt Expander** 

2.フォントのインストール

1.ファイルの解凍

Mac OS 8.x [ J[ J Mac OS 9.x [ J [ J Mac OS X: [System][Library][Fonts]

3.ファイルのバックアップ  $($  TTC  $)$  $CD-R$ 

## support@c-and-g.co.jp

4.問い合わせ先